- $\nabla$ --> /\* 5 金利スワップと割引係数 \*/
- $\nabla$ --> /\* 「数値処理]→「自動的に数値で出力] \*/ if numer#false then numer: false else numer: true; /\*浮動小数点の桁数=7に指定 \*/ fpprec: 7; /\* 浮動小数点表示桁数を7に指定\*/ fpprintprec:7;
- $\nabla$ --> /\* 5.2 金利スワップのプライシングと割引係数の導出 \*/
- $\boldsymbol{\nabla}$ --> T:[0.5,1,1.5,2,3,4,5,6,7,8,9,10,12,15,20,25,30] /\* スワップ年限 \*/;
- $\overline{V}$  $-$  > Swap:[0.345,0.349,0.353,0.359,0.378,0.416,0.479,0.567,0.674,0.795,0.916, 1.031,1.238,1.479,1.716,1.811,1.853] /\* スワップ金利 %\*/:
- $\overline{V}$ --> /\* interpolパッケージ内の関数 cspline(points) 三次スプライン法による多項式内挿 引数 pointsは以下のいずれか 2列行列, matrix([2,4],[5,6],[9,3]), 対のリスト, [[2,4],[5,6],[9,3]], 数のリスト, [4,6,3], この場合、横座標は自動的に1, 2, 3などに割り当てる. \*/
- $\nabla$ --> T\_Swap: makelist([T[i], Swap[i]], i, 1, length(T)) /\* [年限, スワップ金利]リスト\*/;
- $\overline{V}$ --> load(interpol); cspline(T\_Swap);
- $\overline{V}$ --> /\* 一つ前の計算結果の式を関数として代入\*/  $Yield(x):='$ %;
- $\overline{V}$ --> T1:makelist(0.5\*i, i, 1, 60) /\* 0.5 年毎に 30 年まで年限を設定 \*/;
- $\overline{V}$ --> Yield(T1) /\* 補間されたswap金利の値 \*/;

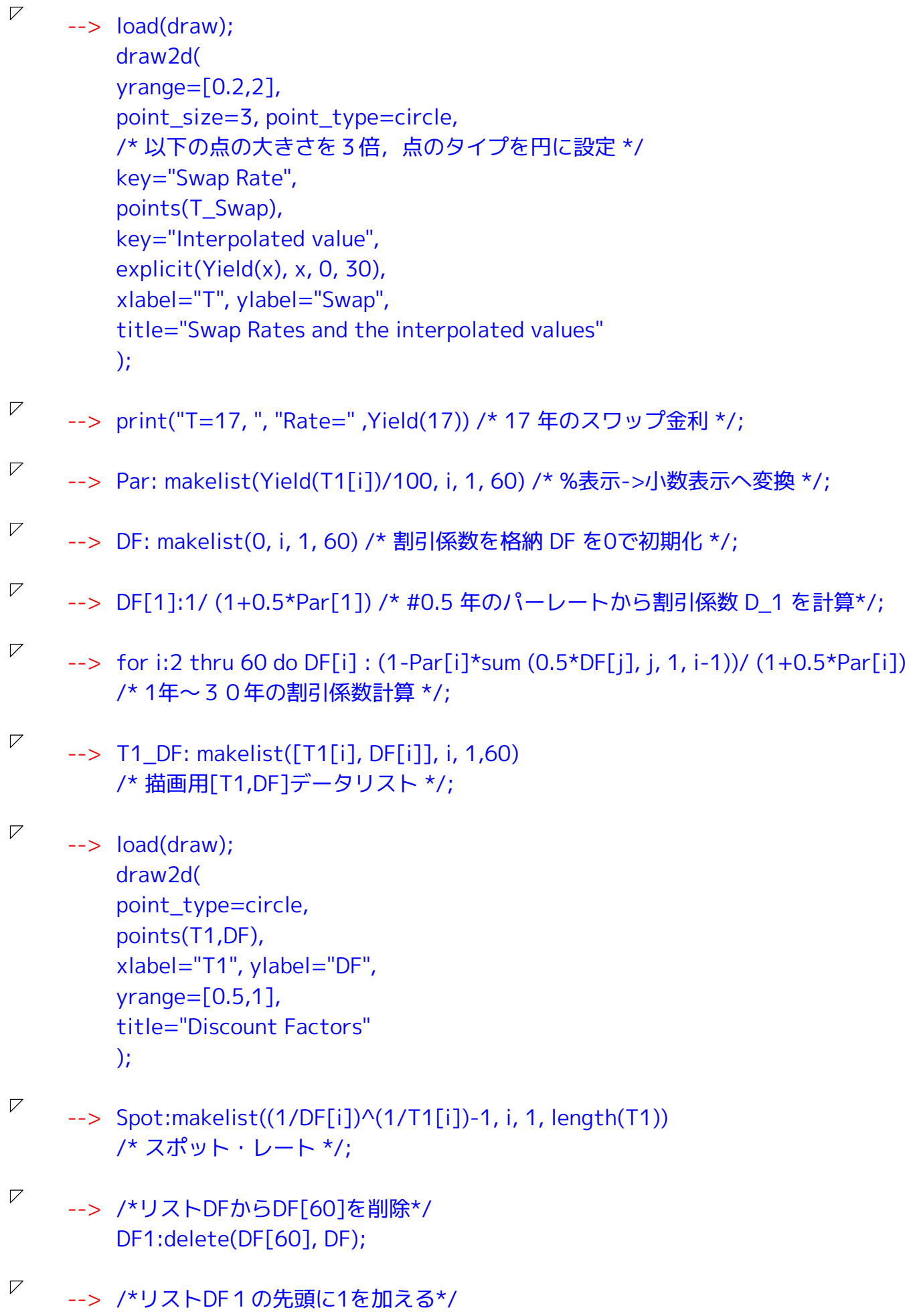

DF1: push(1, DF1);

\n*VP* --> FWD:(DF-1)/0.5 /\*Jz J – K° - L – K°/;  
\n*CP* Time\_Rate:matrix(T1, 100\*Par, 100\*Spot, 100\*FWD);  
\n*CP* line\_Rate:matrix(T1, 100\*Par, 100\*Spot, 100\*FWD);  
\n*draw2d*(  
\n*key="Par", points\_jonied=true,*  
\n*points(transpose(submartix(3,4,Time\_Rate)))*  
\n*/\**  
\n*submatrix (i\_1, ..., i\_m, M, j\_1, ..., j\_n)*  
\n*submatrix (i\_1, ..., i\_m, M, j\_1, ..., j\_n)*  
\n*submatrix (i\_1, ..., i\_m, M, j\_1, ..., j\_n)*  
\n*shortrix (i\_1, ..., i\_m, m)*  
\n*if* 
$$
\overline{p}
$$
 J M/b5 f<sub>i</sub> f<sub>i</sub> i, ..., i\_m  $\overline{p}$  m >  $\overline{p}$  m >  $\overline{p}$ ,  
\n*Y*,  
\n*key="Sort", point\_type=circle,*  
\n*points(franspose(submartix(2,4,Time\_Rate)))*,  
\n*key="Forward", point\_type=circle,*  
\n*points(franspose(submartix(2,3,Time\_Rate)))*,  
\n*key="Forward", point\_type=cquare,*  
\n*points(franspose(submartix(2,3,Time\_Rate)))*,  
\n*Table="T", ylabel="Rate(%", *range*=[0,3],  
\n*title="Par Rates, Spot Rates, and Forward Rates"*  
\n*);*  
\n*->* /\*  $\hat{\text{w}}\hat{\text{w}}\lambda7\pi\mu\text{G}t\text{C}t\text{C}t\text{C}t\text{C}t\text{C}t\text{C}t\text{C}t\text{C}t\text{C}t\text{C}t\text{C}t\text{C}t\text{C}t\text{C}t\text{C}t\text{C}t\text{C}t\text{C}t\text{C}t\text{C}t\text{C}t\text{C}t\text{C}t\text{C}t\text{C}t\text{C}t\text{C}t\text{C}t$* 

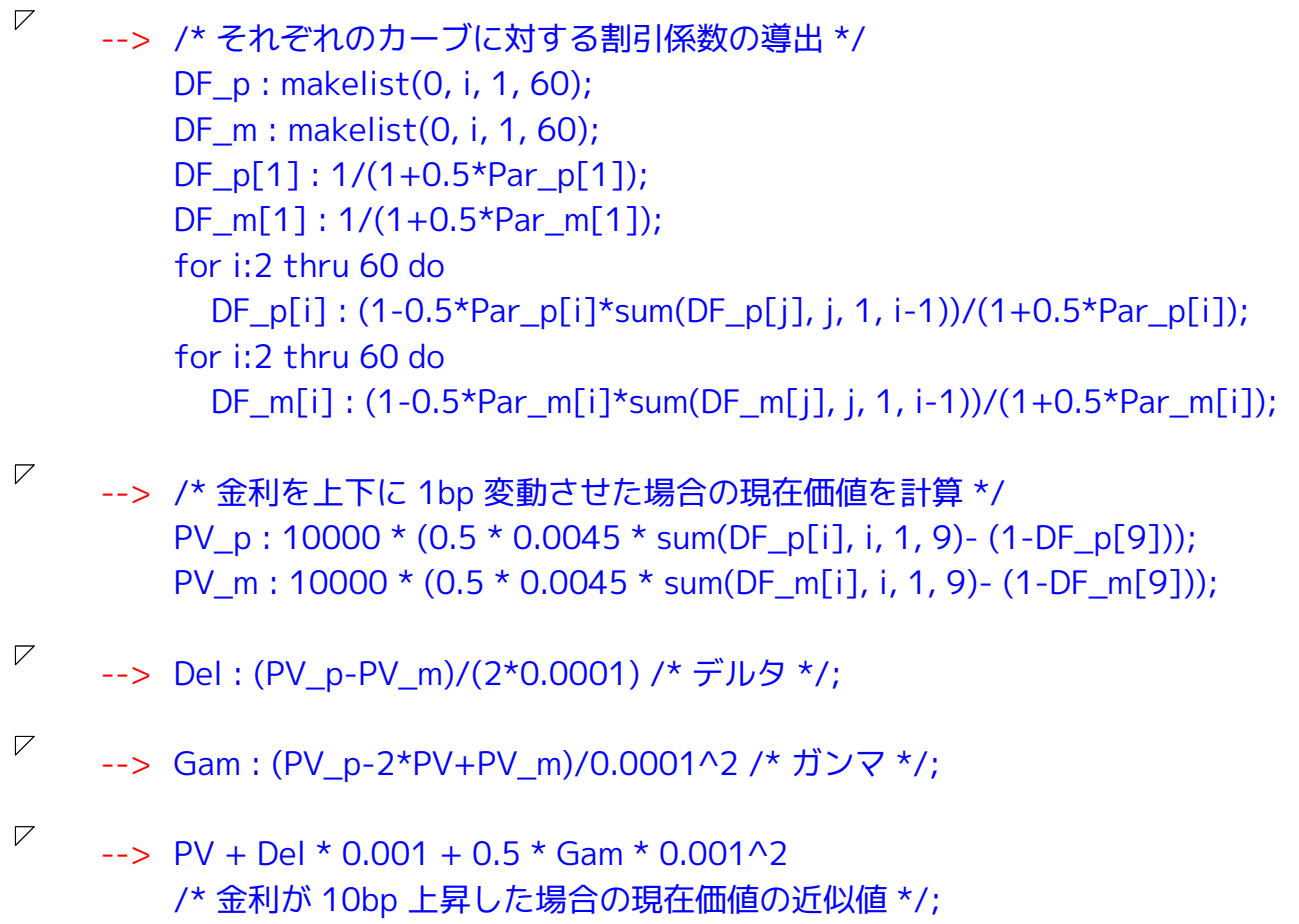